# **BAB III**

# **OBJEK DAN DESAIN PENELITIAN**

#### **3.1 Objek Penelitian**

Objek penelitian ini terdiri dari dua variabel yaitu variabel Kompetensi (X) sebagai variabel bebas (*independent variable*) dan Kesiapan Kerja Siswa (Y) sebagai variabel terikat (*dependent variable*). Penelitian ini dilakukan di SMK Pasundan 1 Bandung.

Penelitian ini bertujuan untuk menguji Bagaimana Pengaruh Kompetensi terhadap Kesiapan Kerja siswa kelas XII Jurusan Otomatisasi dan Tata Kelola Perkantoran di SMK Pasundan 1 Bandung.

## **3.2 Desain Penelitian**

#### **3.2.1 Metode Penelitian**

Dalam melaksanakan suatu penelitian, peneliti terlebih dahulu harus menentukan jenis/metode yang akan digunakan, karena hal ini merupakan pedoman atau langkah langkah yang harus dilakukan dalam penelitian. Sugiyono (2019, hlm. 2) menjelaskan "Metode penelitian merupakan cara ilmiah untuk mendapatkan data dengan tujuan dan kegunaan tertentu". Adapun tujuan dari adanya metode penelitian itu adalah untuk memberikan gambaran kepada peneliti tentang bagaimana langkah-langkah penelitian, sehingga permasalahan dapat terpecahkan.

Dalam penelitian ini, peneliti menggunakan jenis penelitian deskriptif dan verifikatif. Penelitian ini bersifat deskriptif dikarenakan penelitian ini untuk mengetahui gambaran suatu variabel, baik satu variabel atau lebih, tanpa membuat perbandingan, atau menghubungkan dengan variabel lain (Abdurahman, Muhidin, & Somantri, 2017, hlm. 18). Sedangkan penelitian verifikatif adalah penelitian yang diarahkan untuk meguji kebenaran sesuatu dalam bidang yang telah ada (Abdurahman, Muhidin, & Somantri., 2017, hlm. 16)

Adapun metode yang digunakan yaitu metode survey. Menurut Abdurahman, Muhidin, & Somantri (2017, hlm. 17) metode penelitian survey adalah:

"Penelitian yang dilakukan terhadap sejumlah individu atau unit analisis, sehingga ditemukan fakta atau keterangan secara factual mengenai gejala suatu kelompok atau perilaku individu, dan hasilnya dapat digunakan sebagai bahan pembuatan rencana atau pengambilan keputusan. Penelitian survey ini merupakan studi yang bersifat kuantitatif dan umumnya survey menggunakan kuesioner sebagai alat pengumpul datanya."

Walaupun penelitian ini uraiannya mengandung deskrispsi, tetapi penelitian ini berfokus pada penjelasan hubungan-hubungan antar variabel. Metode survey ini peneliti gunakan dengan cara menyebarkan kuesioner mengenai variabel X (Kompetensi) dan variabel Y (Kesiapan Kerja Siswa) di SMK Pasundan 1 Bandung.

Berdasarkan hal tersebut, peneliti melakukan pengamatan di lapangan untuk mendapatkan data yang sesuai dengan tujuan penelitian yaitu Pengaruh Kompetensi Terhadap Kesiapan Kerja Siswa Kelas XII di SMK Pasundan 1 Bandung.

#### **3.2.2 Operasionalisasi Variabel Penelitian**

Operasional variabel menjadi rujukan dalam penyusunan instrument penelitian, oleh karena itu operasional varibael harus disusun sebaik mungkin agar tercipta hasil uji validitas dan reabilitas yang tinggi.

Variabel penelitian terdiri dari dua jenis yaitu variabel independen dan dependen. Variabel independen disebut variabel stimulus, *predictor, antecedent*. Sering dikatakan sebagai variabel bebas. Variabel bebas merupakan variabel yang mempengaruhi atau menjadi sebab perubahannya atau timbulnya variabel dependen (terikat). Variabel dependen disebut variabel *output*, kriteria, konsekuen, variabel ini sering disebut variabel terikat. Variabel terikat ini merupakan variabel yang mempengaruhi atau yang menjadi akibat, karena adanya variabel bebas (Sugiyono, 2019, hlm. 68–69).

Variabel yang terdapat dalam penelitian ini meliputi dua variabel, yaitu Kompetensi sebagai variabel bebas (Variabel X) dan Kesiapan Kerja Siswa sebagai variabel terikat (Variabel Y). Maka bentuk operasionalisasinya adalah sebagai berikut:

## 1. Operasionalisasi Variabel Kompetensi

"Variabel bebas (variabel independen) adalah merupakan variabel yang mempengaruhi atau yang menjadi sebab perubahannya atau timbulnya variabel terikat (variabel dependen)" (Sugiyono, 2016, hlm. 39). Yang menjadi variabel bebas (independen) dalam penelitian ini adalah kompetensi.

Lucia dan Lepsinger (1999) (dalam Sayekti dkk., 2011, hlm. 58), kompetensi adalah kemampuan menerapkan atau menggunakan pengetahuan (*knowledge*), keterampilan (*skill*), kecakapan (*abilities*), perilaku dan karakteristik pribadi untuk menampilkan tugas pekerjaan dengan sukses, dalam fungsi khusus atau menjalankan peran atau posisi yang diberikan. Karakteristik pribadi dapat mental/intelektual/kognitif, sosial/emosional/sikap, dan atribut fisik/psikomotor yang diperlukan untuk menampilkan pekerjaan.

Kompetensi merupakan daya untuk melakukan suatu tindakan sebagai hasil dari pembawaan dan pelatihan. Penguasaan terhadap kompetensi-kompetensi ini diperoleh peserta didik melalui kegiatan belajar yang dilakukan baik di sekolah maupun di industri. Perlu diingat bahwa seseorang akan dianggap kompeten apabila kompetensi yang ia miliki dapat memenuhi standar yang disyaratkan. Adapun indikator dalam penelitian ini dapat dilihat pada tabel berikut:

#### **Tabel 3. 1**

**Operasional Variabel Kompetensi**

| Variabel                   | Indikator                           | Ukuran                                                                                      | Skala   | No.<br>Item    |
|----------------------------|-------------------------------------|---------------------------------------------------------------------------------------------|---------|----------------|
| Kompetensi<br>(Variabel X) | Berpikir<br>Analisis<br>(Analytical | menguraikan<br>$\bullet$ Mampu<br>kembali<br>prosedur<br>pembuatan<br>surat/naskah/dokumen. | Ordinal |                |
|                            | Thinking)                           | menjawab<br>$\bullet$ Mampu<br>telepon dengan segera,<br>jelas dan sopan.                   |         | $\overline{2}$ |

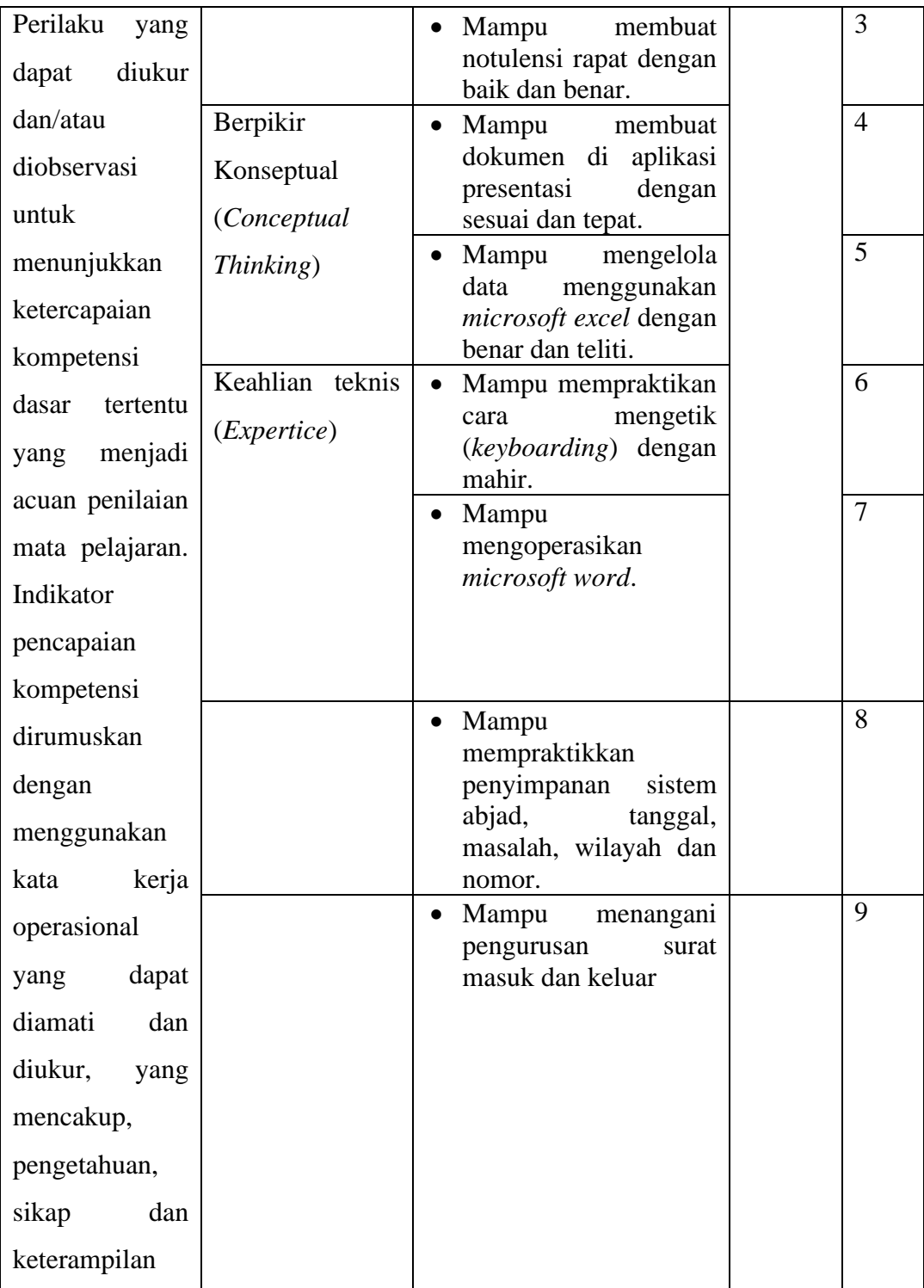

# 2. Operasionalisasi Variabel Kesiapan Kerja

"Variabel terikat (variabel dependen) merupakan variabel yang dipengaruhi atau yang menjadi akibat, karena adanya variabel bebas" (Sugiyono, 2016, hlm. 39).Yang menjadi variabel terikat (variabel dependen) dalam penelitian ini adalah kesiapan siswa memasuki dunia kerja.

Menurut Yudi Ganing Dwi Utami (2013 hlm 43), "kesiapan kerja mengandung dua pengertian yaitu: (a) keadaan siap siaga untuk mereaksi atau menanggapi, (b) tingkat perkembangan dari kematangan atau kedewasaan yang menguntungkan untuk mempraktikan sesuatu.

Tinggi rendahnya kesiapan kerja siswa dapat diukur berdasarkan indikator kesiapan kerja menurut Dali Gulo dan Kartini Kartono (2003, hlm. 245), diantaranya:

(1) Mempunyai pertimbangan yang logis. Siswa SMK setelah lulus akan berhapan dengan banyak pilihan, maka dalam mengambil keputusan sudah harus sesuai dengan akal sehat dan sesuai dengan kemampuan yang dimiliki; (2) Mempunyai kemampuan untuk Kerjasama; (3) Mempunyai sikap kritis; (4) Bertanggungjawab; (5) Mempunyai ambisi untuk maju.

### **Tabel 3. 2**

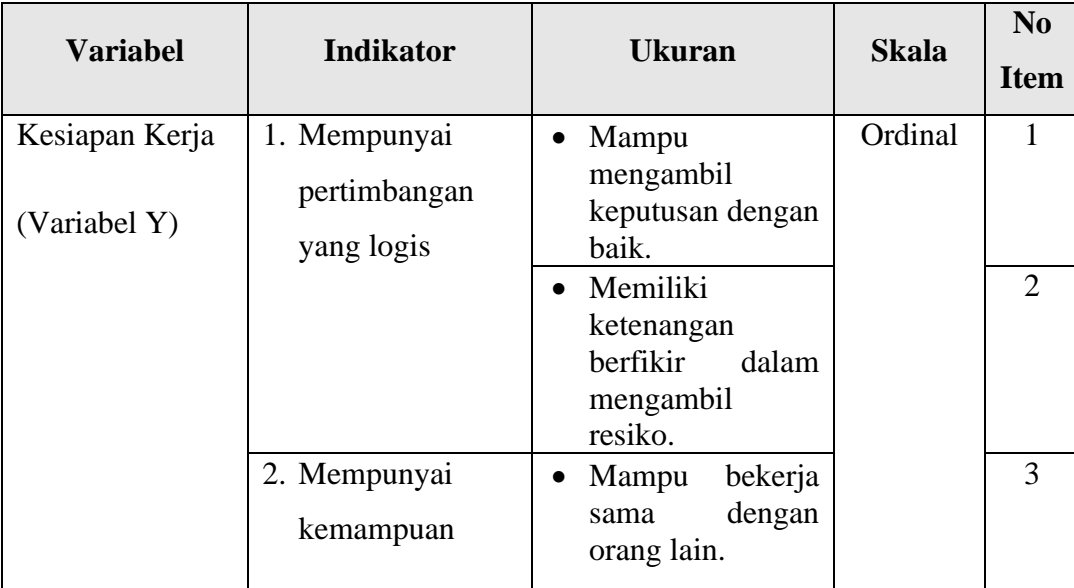

## **Operasional Variabel Kesiapan Kerja**

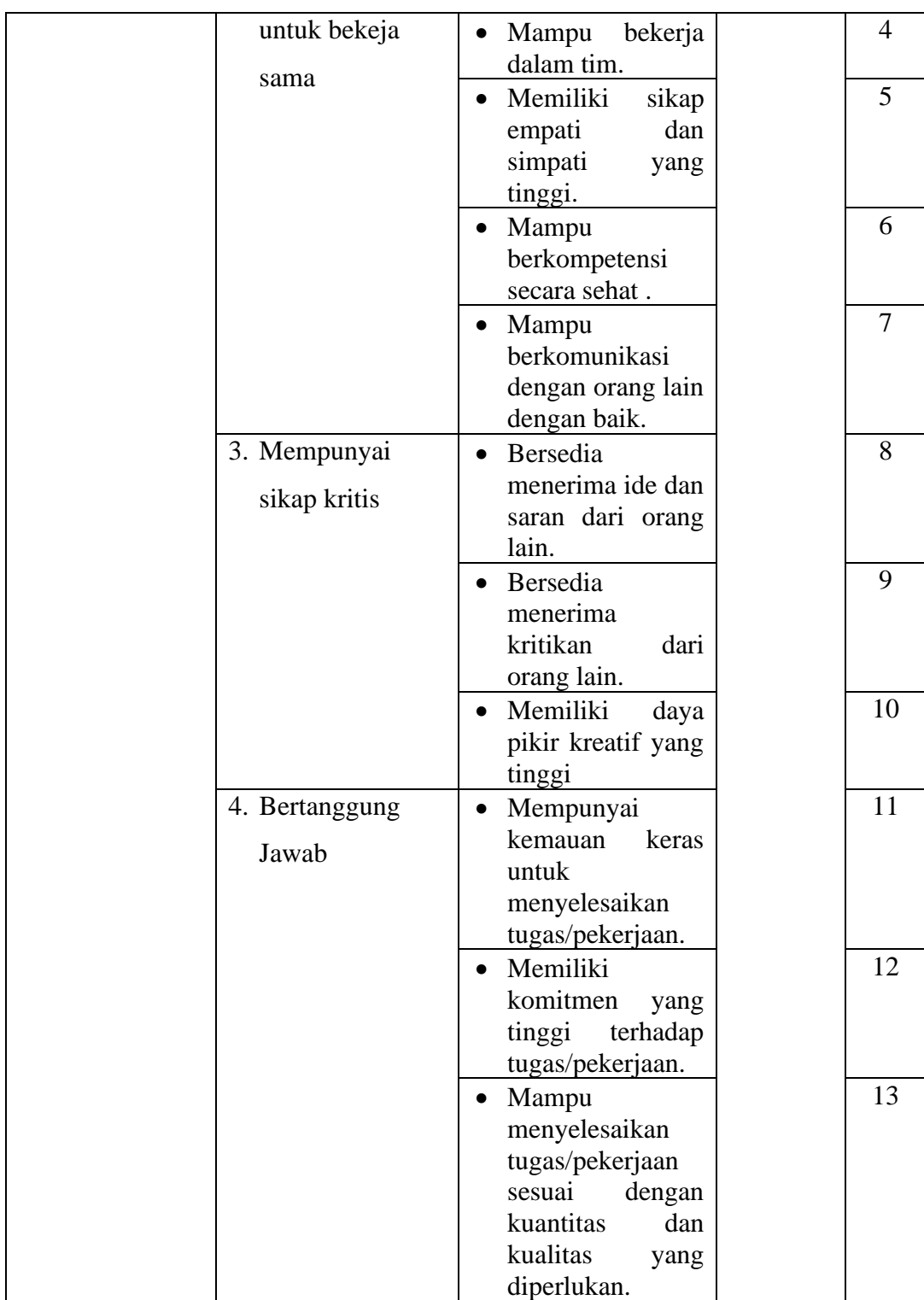

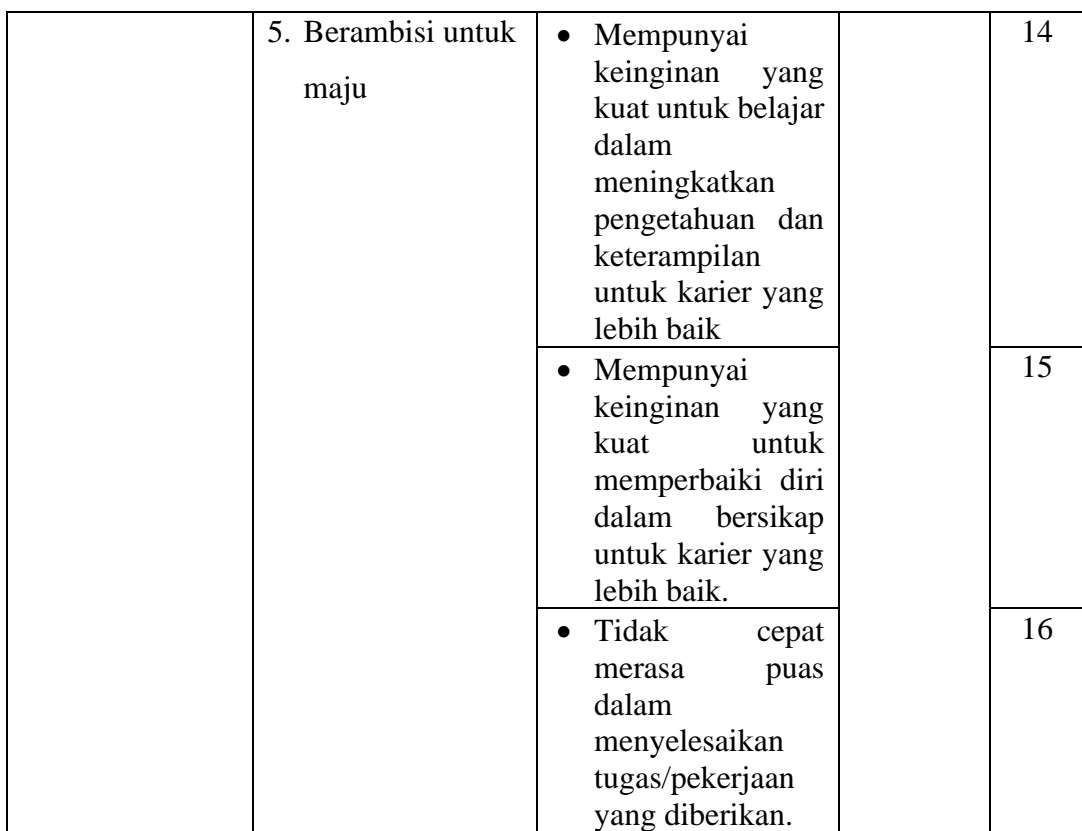

### **3.2.3 Populasi dan Sampel Penelitian**

Menurut Abdurahman, Muhidin, & Somantri (2017, hlm 129) menyatakan bahwa :

"Populasi adalah keseluruhan elemen, atau unit penellitian, atau unit analisis yang memiliki ciri/karakteristik tertentu yang dijadikan sebagai objek penelitian atau menjadi perhatian dalam suatu penelitian (pengamatan) dengan demikian, populasi tidak terbatas pada sekelompok orang, tetapi apa saja yang menjadi perhatian kita".

Sedangkan menurut Corper, Donald, R; Schindler, Pamela S (Sugiyono, 2019, hlm. 126), populasi adalah keseluruhan element yang akan dijadikan wilayah generalisasi. Elemen populasi adalah keseluruhan subyek yang akan diukur, yang merupakan unit yang diteliti.

Populasi dalam penelitian ini adalah seluruh siswa kelas XII Kompetensi Keahlian Otomatisasi dan Tata Kelola Perkantoran di SMK Pasundan 1 Bandung. Adapun gambaran tentang jumlah populasi dalam penelitian ini dapat dilihat dalam tabel berikut:

| No. | <b>Kelas</b> | <b>Jumlah Siswa</b> |  |
|-----|--------------|---------------------|--|
|     | XII OTKP 1   | 36                  |  |
| 2.  | XII OTKP 2   | 35                  |  |
| 3   | XII OTKP 3   | 32                  |  |
|     | <b>Total</b> | 103 Orang           |  |

**Tabel 3. 3**

**Populasi siswa Kelas XII OTKP SMK Pasundan 1 Bandung**

*Sumber: Bidang Kurikulum SMK Pasundan 1 Bandung oleh penulis, 2022*

Sampel adalah bagian kecil dari anggota polulasi yang diambil menurut prosedur tertentu sehingga dapat mewakili populasinya. Dengan mempertimbangkan keterbatasan kemampuan yang dimiliki peneliti dari segi waktu, tenaga, dana serta kemudahan pengumpulan data dari populasi, maka penelitian ini dilakukan dengan mengambil sampel yang benar-benar mewakili populasi.

Dari hasil penelitian sementara diperoleh data jumlah siswa kelas XII Kompetensi Keahlian Otomatisasi dan Tata Kelola Perkantoran di SMK Pasundan 1 Bandung yaitu sebanyak 103 siswa. Maka pengambilan sampel dalam penelitian ini ditentukan dengan menggunakan teknik *Proportional Random Sampling*. Teknik ini menghendaki cara-cara pengambilan sampel dari tiap-tiap sub populasi dengan memperhitungkan besar kecilnya sub-sub populasi tersebut (Walter R. Borg & Meredith D. Gall, 1979). Adapun penelitian ini menggunakan rumus Slovin karena dalam penarikan sampel, jumlahnya harus *representative* (mewakili) semua populasi.

Rumus Slovin untuk menentukan sampel adalah sebagai berikut (Riyanto & Hatmawan, 2020, hlm. 12):

$$
n = \frac{N}{1 + N(e)^2}
$$

Keterangan :

 $n = J$ umlah sampel

 $N = Total$  populasi

e = Tingkat kesalahan dalam pengambilan sampel (tingkat kesalahan yang diambil dalam sampling ini adalah 5 %)

Dengan menggunakan rumus tersebut, maka dapat diperoleh sampel siswa sebagai berikut :

$$
n = \frac{N}{1 + N(e)^{2}}
$$

$$
n = \frac{103}{1 + 103(0,05)^{2}}
$$

$$
n = 81.90 = 82
$$

Dengan demikian sampel dari penelitian ini berjumlah 82 sampel yang telah dibulatkan. Guna mendapatkan jumlah sampel yang reperesentatif, selanjutnya sampel tersebut dalam penyebarannya dibagikan secara proporsional.

Untuk menghitung besarnya proporsi dari setiap kelas yang terpilih sebagai sampel maka digunakan rumus sebagai berikut:

$$
n_1 = \frac{N1}{\sum N} x n_0
$$

Keterangan :

 $n_1$  = banyaknya sampel masing-masing unit

 $n_0$  = banyaknya sampel yang diambil dari seluruh unit

- $N1$  = banyaknya populasi dari masing-masing unit
- $\Sigma N$  = jumlah populasi dari seluruh unit

Dengan demikian hasil perhitungan keseluruhan dapat dilihat pada tabel berikut ini:

|  | <b>Tabel 3.4</b> |  |  |
|--|------------------|--|--|
|--|------------------|--|--|

**Rekapitulasi Sampel Penelitian**

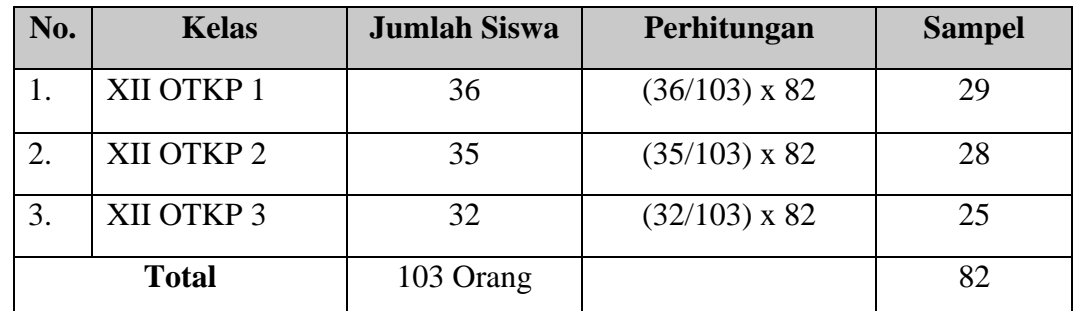

*Sumber: Bidang Kurikulum SMK Pasundan 1 Bandung, diolah oleh penulis, 2022*

Berdasarkan perhitungan diatas maka dapat dilihat bahwa jumlah sampel yang akan diambil di SMK Pasundan 1 Bandung sebanyak 82 siswa. Sampel tersebut terdiri dari 29 siswa kelas XII OTKP 1, 28 siswa kelas XII OTKP 2, dan 25 siswa kelas XI OTKP 3.

## **3.2.4 Teknik dan Alat Pengumpulan Data**

Dalam kegiatan penelitian hal yang paling penting yaitu melakukan pengumpulan data. Pengumpulan data ini bisa dilakukan dengan berbagai cara. Untuk penelitian ini adalah kuesioner yang akan disebarkan dan diisi langsung oleh responden.

• Kuesioner

Adapun pengertian kuesioner yang juga dikenal sebagai angket merupakan salah satu teknik pengumpulan data dalam bentuk pengajuan pertanyaan tertulis melalui sebuah daftar pertanyaan yang sudah dipersiapkan sebelumnya, dan harus diisi oleh responden (Abdurahman, Muhidin, & Somantri., 2017, hlm. 44). Kuesioner yang digunakan pun berupa tipe pilihan dimana peneliti meminta responden untuk memilih jawaban dari setiap pertanyaan. Dalam menyusun kuesioner, dilakukan beberapa prosedur, yaitu:

1. Menyusun kisi-kisi kuesioner atau daftar pertanyaan;

Merumuskan item-item pertanyaan dan alternatif jawaban. Kuesioner yang digunakan dengan lima alternatif jawaban, yaitu :

 $SS =$ Sangat Setuju

 $S =$ Setuju

 $KS = Kurang Setuju$ 

 $TS = Tidak Setuiu$ 

 $STS = Sangat Tidak Setuiu$ 

2. Menetapkan skala penilaian kuesioner.

Dalam penelitian ini menggunakan skala lima kategori Model Likert, Sugiyono (2019, hlm. 146) mengemukakan bahwa skala likert digunakan untuk mengukur sikap, pendapat, dan persepsi seseorang atau sekelompok orang tentang fenomena sosial. Dengan skala likert, maka variabel yang akan diukur dijabarkan menjadi indikator variabel. Kemudian indikator tersebut dijadikan sebagai titik tola ukur untuk Menyusun item-item instrumen yang dapat berupa pernyataan atau pertanyaan.

Dengan beberapa pertanyaan tersebut dijawab dengan beberapa alternatif jawaban "sangat setuju", "setuju", "kurang setuju", "tidak setuju", dan "sangat tidak setuju".

# **Tabel 3. 5**

**Modifikasi skor kategori skala likert**

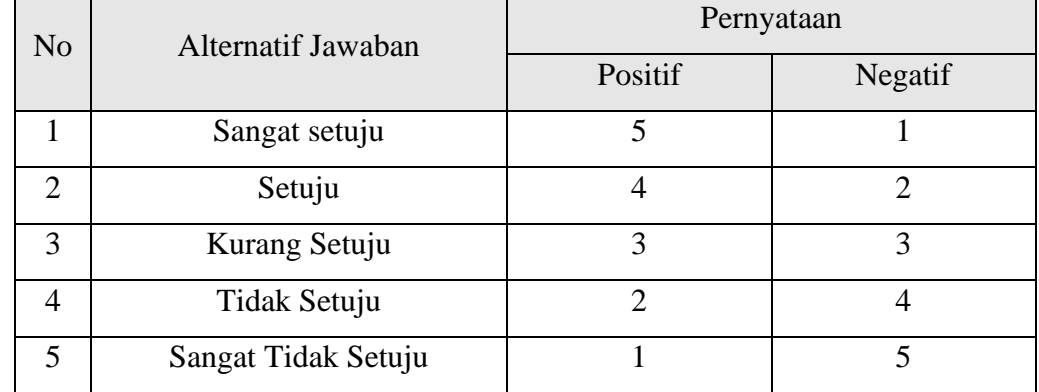

3. Melakukan uji coba kuesioner.

Sebelum mengumpulkan data yang sebenarnya dilakukan, kuesioner yang akan digunakan terlebih dahulu di ujicobakan. Pelaksanaan uji coba dilakukan untuk mengetahui kekurangan pada item kuesioner. Selain itu, dalam penelitian ini diperlukan studi kepustakaan yang dapat dijadikan sebagai bahan perbandingan, acuan, atau landasan teoritis yang berkaitan erat dengan masalah yang diteliti selama penyusunan skripsi.

# **3.2.5 Pengujian Instrumen Penelitian**

Pengujian instrument penelitian merupakan langkah yang penting untuk dilakukan dalam prosedur penelitian. Instrument penelitian adalah suatu alat yang digunakan mengukur fenomena yang diamati (Sugiyono, 2019, hlm. 156). Persyaratan dalam instrument penelitian adalah valid dan reliabel.

#### **1. Validitas Instrumen**

Suatu instrument dikatakan valid jika pengukuran instrument dapat mengukur sesuatu dengan tepat apa yang hendak diukur. Arikunto (2016, hlm. 167) menjelaskan validitas adalah keadaan yang menggambarkan tingkat instrument yang bersangkutan mampu mengukur apa yang akan diukur. Ada dua jenis validitas untuk instrumen penelitian, yaitu validitas logis dan validitas empiris. Validitas logis yaitu validitas yang dinyatakan berdasarkan hasil penalaran, sedangkan validitas empiris yaitu berdasarkan pengalaman.

Dalam penelitian ini pengujian instrumen dilakukan dengan cara menyebarkan kuesioner yang telah dibuat peneliti kepada responden. Kegiatan tersebut bisa disebut dengan kegiatan uji coba instrumen. Setelah data sudah terkumpulkan maka peneliti harus melakukan pengujian validitas, Adapun rumus yang dapat digunakan yaitu rumus korelasi yang dikemukakan oleh Karl Pearson yang dikenal dengan rumus korelasi *product moment* sebagai berikut (Abdurahman, Muhidin & Somantri, 2017, hlm. 50):

$$
r_{xy} = \frac{N \sum XY - (\sum X)(\sum Y)}{\sqrt{[N \sum X^2 - (\sum X)^2][N \sum Y^2 - (\sum Y)^2]}}
$$

Keterangan:

 $r_{xy}$  = Koefisien korelasi antara variabel X dan Y

- $X =$  Skor pertama, dalam hal ini X merupakan skor-skor pada item ke-i yang akan diuji validitasnya
- *Y* = Skor pertama, dalam hal ini Y merupakan jumlah skor yang akan diperoleh tiap responden
- $\Sigma X$  = Jumlah skor dalam distribusi X
- $\Sigma Y$  = Jumlah skor dalam distribusi Y
- $\Sigma X^2$  = Jumlah-jumlah kuadrat dalam skor distribusi X
- $\Sigma Y^2$  = Jumlah-jumlah kuadrat dalam skor distribusi Y
- N = Banyak responden

Langkah-langkah untuk mengukur validitas instrument dalam melakukan penelitian dapat dilakukan dengan (Abdurahman, Muhidin & Somantri, 2017, hlm. 50–54):

- a. Menyebarkan instrumen yang akan diuji validitasnya kepada responden yang bukan responden sesungguhnya.
- b. Mengumpulkan data hasil uji coba instrumen.
- c. Memeriksa kelengkapan data, untuk memastikan lengkap tidaknya data yang terkumpul termasuk didalamnya memeriksa kelengkapan pengisian item angket.
- d. Membuat tabel pembantu untuk menempatkan skor-skor item yang diperoleh. Dilakukan untuk mempermudah perhitungan atau pengolahan data selanjutnya.
- e. Memberikan/menempatkan skor terhadap item-item yang sudah diisi dengan table pembantu.
- f. Menghitung nilai koefisien dari korelasi *product moment* untuk setiap butir/item angket dari skor-skor yang diperoleh.
- g. Memastikan nilai tabel koefisien korelasi pada derajat bebas (db) n-2, dimana n merupakan jumlah responden yang dilibatkan dalam uji validitas
- h. Membuat kesimpulan, yaitu dengan cara membandingkan nilai r hitung dengan nilai r tabel dengan kriteria sebagai berikut:

Jika  $r_{xy \text{ hitung}} > r_{\text{ table1}}$ , maka item dinyatakan valid

Jika  $r_{xy \text{ hitung}} \leq r_{\text{ table}}$ , maka item dinyatakan tidak valid.

Untuk memudahkan dalam perhitungan uji validitas maka peneliti menggunakan alat bantu statistika dengan menggunakan *Software SPSS (Statistic Product and Service Solution) version 26*. Langkah-langkah yang dilakukan oleh peneliti adalah sebagai berikut:

- 1. Data pada spreadsheet di google form dipindahkan ke Microsoft Ecxel untuk memudahkan penginputan.
- 2. Pindahkan data pada Microsoft Excel ke dalam SPSS.
- 3. Input data per item dan totalnya dari setiap variabel (Variabel X dan Variabel Y).
- 4. Klik menu *Analyze*, *Correlate*, *Bivariate*.
- 5. Pindahkan semua item dan totalnya ke kotak *variables*, lalu centak *Pearson*, *Two Tiled*, dan *Flag Significant Correlation* dan klik *OK*.
- 6. Membuat kesimpulan, dengan cara membandingan rhitung dan rtabel dengan kriteria sebagai berikut:
	- a. Jika  $r_{xy \text{ hitung}} > r_{\text{ table1}}$ , maka item dinyatakan valid
	- b. Jika  $r_{xy \text{ hitung}} \leq r_{\text{ table1}}$ , maka item dinyatakan tidak valid.

#### **Tabel 3. 6**

**Hasil Uji Validitas Variabel X (Kompetensi)**

| <b>No Item</b> | <b>Thitung</b> | <b>Ttabel</b> | Keterangan |
|----------------|----------------|---------------|------------|
| 1              | 0,745          | 0,361         | Valid      |
| $\overline{2}$ | 0,485          | 0,361         | Valid      |
| 3              | 0,594          | 0,361         | Valid      |
| $\overline{4}$ | 0,544          | 0,361         | Valid      |
| 5              | 0,784          | 0,361         | Valid      |
| 6              | 0,743          | 0,361         | Valid      |
| 7              | 0,762          | 0,361         | Valid      |
| 8              | 0,664          | 0,361         | Valid      |

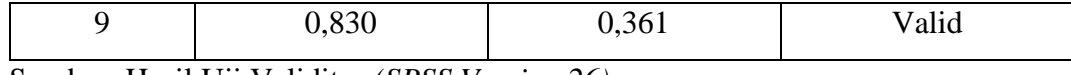

Sumber: Hasil Uji Validitas *(SPSS Version 26)*

Dari hasil analisis uji validitas data pada 30 orang responden, dinyatakan bahwa 9 pernyataan dari 9 butir dinyatakan valid. Maka, 9 butir pernyataan dapat digunakan sebagai alat untuk mengumpulkan data dari variabel Kompetensi (X) karena penyataan kuesioner tersebut memiliki nilai koefisien korelasi butir total  $r_{\text{hitung}} > \text{dari } r_{\text{table}}.$ 

**Tabel 3. 7 Hasil Uji Validitas Variabel Y (Kesiapan Kerja Siswa)**

| <b>No Item</b> | <b>Thitung</b> | <b>Ttabel</b> | Keterangan         |
|----------------|----------------|---------------|--------------------|
| $\mathbf{1}$   | 0,463          | 0,361         | Valid              |
| $\overline{2}$ | 0,274          | 0,361         | <b>Tidak Valid</b> |
| 3              | 0,481          | 0,361         | Valid              |
| $\overline{4}$ | 0,722          | 0,361         | Valid              |
| 5              | 0,434          | 0,361         | Valid              |
| 6              | 0,669          | 0,361         | Valid              |
| $\overline{7}$ | 0,390          | 0,361         | Valid              |
| 8              | 0,578          | 0,361         | Valid              |
| 9              | 0,596          | 0,361         | Valid              |
| 10             | 0,539          | 0,361         | Valid              |
| 11             | 0,366          | 0,361         | Valid              |
| 12             | 0,406          | 0,361         | Valid              |
| 13             | 0,452          | 0,361         | Valid              |
| 14             | 0,665          | 0,361         | Valid              |
| 15             | 0,596          | 0,361         | Valid              |
| 16             | 0,219          | 0,361         | <b>Tidak Valid</b> |

Sumber: Hasil Uji Validitas (*SPSS Version 26*)

Dari hasil analisis uji validitas data pada 30 orang responden, dinyatakan bahwa dari 16 pernyataan terdapat 2 butir pernyataan dinyatakan tidak valid. Maka, hanya 14 pernyataan yang dapat digunakan sebagai alat ukur mengumpulkan data dari variabel Kesiapan Kerja Siswa (Y) karena penyataan kuesioner tersebut memiliki nilai koefisien korelasi butir total  $r_{\text{hitung}} > \text{dari } r_{\text{table}}$ .

Dengan demikian, secara keseluruhan rekapitulasi jumlah angket uji coba dapat ditampilkan dengan tabel berikut :

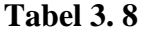

|                                        | Variabel | Jumlah Item Angket |                  |             |  |
|----------------------------------------|----------|--------------------|------------------|-------------|--|
| N <sub>o</sub>                         |          | Sebelum Uji        | Setelah Uji Coba |             |  |
|                                        |          | Coba               | Valid            | Tidak Valid |  |
| Kompetensi                             |          |                    |                  |             |  |
| Kesiapan Kerja Siswa<br>$\overline{2}$ |          | 16                 | 14               |             |  |
| Total                                  |          | 25                 | 23               |             |  |

**Jumlah Rekapitulasi Angket Uji Coba**

Sumber : *Hasil pengelolaan data uji coba kuesioner*

### **2. Reliabilitas instrument**

Arikunto (2006, hlm. 178) menyatakan reliabilitas adalah sesuatu instrumen cukup dapat dipercaya untuk digunakan sebagai alat pengumpul data karena instrumen tersebut sudah valid. Adapun kata reliabel yang berarti dapat dipercaya, jadi dapat diandalkan. Menurut Abdurahman, Muhidin & Somantri (2017, hlm. 56) mengemukakan bahwa "suatu instrumen pengukuran dikatakan reliabel jika pengukurannya konsisten, cermat serta akurat". Jadi uji reliabilitas instrumen dilakukan dengan tujuan untuk mengetahui konsistensi dari instrumen sebagai alat ukur, sehingga hasil suatu pengukuran dapat dipercaya.

Formula yang digunakan untuk menguji reliabilitas instrumen dalam penelitian ini adalah koefisien Alfa  $(\alpha)$  dari Cronbach, sebagai berikut (Abdurahman, Muhidin & Somantri, 2017, hlm. 56):

$$
r_{11} = \left[\frac{k}{k-1}\right] \cdot \left[1 - \frac{\sum \sigma_i^2}{\sigma_t^2}\right]
$$

dimana rumus varians:

$$
\sigma^2 = \frac{\sum x^2 - \frac{(\sum x)^2}{N}}{N}
$$

Keterangan:

 $r_{11}$  = Reliabilitas instrumen atau koefisien korelasi atau korelasi alpha

 $k =$ Banyaknya butir soal

 $\sum \sigma_i^2$  = Jumlah varians buting

 $\sigma_t^2$  = Varians total

 $N = J$ umlah responden

Langkah-langkah untuk mengukur reliabilitas instrument dalam melakukan penelitian dapat dilakukan dengan (Abdurahman, Muhidin, & Somantri, 2017, hlm. 57–61):

- a. Menyebarkan instrumen yang akan diuji reliabilitasnya, kepada responden yang bukan responden sesungguhnya.
- b. Mengumpulkan data hasil uji coba instrumen.
- c. Memeriksa kelengkapan data, untuk memastikan lengkap tidaknya data yang terkumpul termasuk didalamnya memeriksa kelengkapan pengisian item angket.
- d. Membuat tabel pembantu untuk menempatkan skor-skor item yang diperoleh. Dilakukan untuk mempermudah perhitungan atau pengolahan data selanjutnya.
- e. Memberikan/menempatkan skor terhadap item-item yang sudah diisi dengan table pembantu.
- f. Menghitung nilai varians masing-masing item dan varians total.
- g. Menghitung nilai koefisien alfa.
- h. Menentukan nilai tabel koefisien korelasi pada derajat bebas (db) = n-2.
- i. Membuat kesimpulan, yaitu dengan cara membandingkan nilai r hitung dengan nilai r tabel dengan kriteria sebagai berikut:

Jika  $r_{\text{hitung}} > r_{\text{table}}$ , maka item dinyatakan reliabel.

Jika r hitung  $\leq r$  tabel, maka item dinyatakan tidak reliabel.

Untuk memudahkan perhitungan dalam uji realibilitas maka peneliti menggunakan alat bantu hitung statistika dengan menggunakan *Software SPSS (Statistic Product and Service Solution) version 26*. Dengan menggunakan langkahlangkah sebagai berikut:

- 1. Aktifkan *SPSS 25* hingga tampak spreadsheet.
- 2. Aktifkan *Variabel View*. Kemudian isi data sesuai keperluan.
- 3. Input data per item dari setiap variabel (Varibel X dan Y) pada *Data View* dalam SPSS.
- 4. Klik menu *Analyze*, *Scale*, *Realibility Analyisis*.
- 5. Pindahkan semua item ke kotak yang ada disebelah kanan, klik Statistic dan bubuhkan centang pada *Scale If Item Selected*, klik *Continue*, dan pastikan dalam model *Alpha* kemudian klik *OK*.
- 6. Membuat kesimpulan dengan cara membandingkan nilai rhitung dan nilai rtabel. Kriterianya:
	- a. Jika r hitung > r tabel, maka item dinyatakan reliabel.
	- b. Jika  $r_{\text{hitung}} \leq r_{\text{table}}$ , maka item dinyatakan tidak reliabel.

Adapun hasil perhitungan uji reliabilitas dapat dilihat pada tabel sebagai berikut:

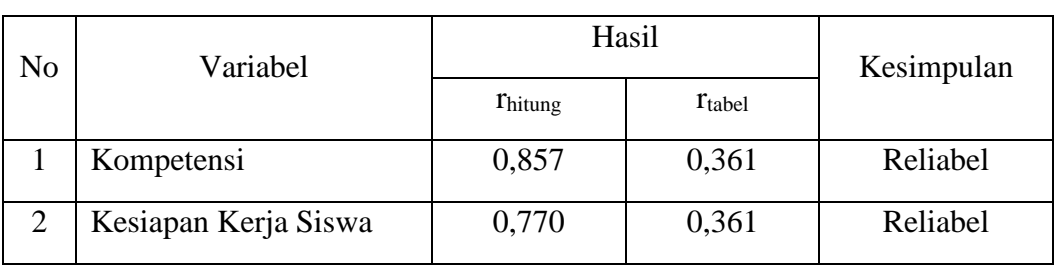

# **Tabel 3. 9**

**Rekapitulasi Hasil Uji Reliabilitas Variabel X dan Y**

Sumber : Hasil Uji Reliabilitas (*SPSS Version 26*)

Pada tabel di atas menunjukkan bahwa instrument Varibel X dan Variabel Y reliabel karena perhitungan *Cronbach's Alpha*. Variabel Kompetensi (X) memiliki rhitung sebesar 0,875 dan Variabel Kesiapan Kerja (Y) memiliki rhitung sebesar 0,770 di mana keduanya memiliki nilai  $r_{\text{hitung}} > r_{\text{table}}$ . Sehingga dapat disimpulkan bahwa instrument ini telah konsisten jika digunakan untuk pengukuran terhadap kelompok subjek yang sama di tempat yang berbeda.

#### **3.2.6 Pengujian Persyaratan Analisis Data**

Tujuan dari adanya analisis data yaitu sebagai salah satu syarat sebelum melakukan pengujian hipotesis dan menjawab rumusan penelitian yang diajukan. Sebelum pengujian hipotesis adapun beberapa syarat yang harus dipenuhi, diantaranya:

#### **1. Uji Normalitas**

Uji normalitas digunakan untuk mengetahui normal tidaknya suatu distribusi data. Hal ini penting dilakukan untuk mengetahui kaitan dan ketepatan pemilihan uji statistika yang akan digunakan.

Dalam penelitian ini, peneliti menggunakan uji normalitas dengan *Liliefors Test*. Menurut Harun Al Rasyid (Abdurahman, Muhidin, & Somantri, 2017, hlm. 261) kelebihan *Liliefors test* adalah penggunaan atau perhitungannya yang sangat sederhana, serta cukup kuat (*power full*) sekalipun dengan ukuran sampel kecil. Dalam penelitian ini memiliki jenis data yang berbentuk kategori ordinal yang kemudian diubah terlebih dahulu dalam data interval dengan *Method of Succesive Interval (MSI)*.

Penelitian ini menggunakan bantuan SPSS *(Statistics Product and Service Solution) Version 26*. Adapun langkah-langkah dalam pengujian normalitas data dengan menggunakan *One-Sample Kolmogorov-Smirnov Test* dengan *Liliefors Significance Correction* adalah sebagai berikut:

- 1. Aktifkan *SPSS 26* hingga tampak spreadsheet;
- 2. Aktifkan *Variabel View*. Kemudian isi data sesuai dengan keperluan.
- 3. Input data per item dan totalnya dari setiap variabel (Variabel X dan Variabel Y) pada *Data View* dalam *SPSS 26*.
- 4. Klik menu *Analyze*, *Regression*, *Linier*.
- 5. Pindahkan item variabel kompetensi ke kotal item yang ada disebelah kanan, klik *Save* dan centang pada *Unstandardized*, klik *continue* dan OK.
- 6. Lalu akan muncul *Output Data Res 1*.
- 7. Klik *Nonparametric Test*, *Legacy Dialog*, *One*-*Sample KalmogorovSmirnov Test*.
- 8. Pindahkan item *Unstandardized Res 1* ke kotak *Test Variale List*.
- 9. Dalam *Test Distribution*, centang *Normal*.
- 10. Klik *OK*.
- 11. Membuat kesimpulan:
	- a. Jika nilai signifikan > 0,05, maka nilai residual berdistribusi normal.
	- b. Jika nilai signifikan < 0,05, maka nilai residual tidak berdistribusi normal.

## **2. Uji Homogenitas**

Ide dasar uji asumsi homogenitas adalah untuk kepentingan akurasi data dan kepercayaan terhadap hasil penelitian. Uji asumsi homogenitas merupakan uji perbedaan antara dua kelompok, yaitu dengan melihat perbedaan varians kelompoknya. Dengan demikian pengujian homogenitas varians ini mengasumsikan bahwa skor setiap variabel memiliki varians yang homogen (Abdurahman Muhidin, & Somantri, 2017, hlm. 264).

Dalam penelitian ini menggunakan bantuan SPSS *(Statistics Product and Service Solution) Version 26*. Penelitian ini memiliki jenis data yang berbentuk kategori ordinal sehinggan perlu diubah terlebih dahulu ke dalam data interval dengan *Method of Succesive Interval (MSI)* yang merupakan program tambahan pada *Microsoft Excel*. Langkah-langkah yang dilakukan untuk menguji homogenitas yaitu sebagai berikut:

- 1. Buka program SPSS 26 hingga tampak spreadsheet;
- 2. Klik variabel *view*, kemudian isi data sesuai dengan keperluan.
- 3. Setelah mengisi variabel *view*, klik data view isikan data sesuai dengan skor total variabel X dan Y yang diperoleh dari responden.
- 4. Klik *Analyze, Compare Means, One-Way Anova*.
- 5. Setelah itu akan muncul kotak dialog *One-Way Anova*.
- 6. Pindahkan item variabel Y ke kotak *Dependent List* dan item variabel X pada *factor*.
- 7. Masih pada kotak One Way Anova, klik Option, lalu pilih *Homogenity of Varians Test* selain itu abaikan.
- 8. Lalu klik *Continue* sehingga Kembali ke kotak dialog *Option*.
- 9. Klik *OK*.
- 10. Membuat Kesimpulan
	- a. Jika sig.  $\geq 0.05$ , maka distribusi data adalah homogen.
	- b. Jika sig, < 0,05, maka distribusi data adalah tidak homogen.

# **3. Uji Linieritas**

Uji linieritas dilakukan untuk mengetahui hubungan antar variabel terikat dengan variabel bebas bersifat linier.

Dalam penelitian ini menggunakan bantuan SPSS *(Statistics Product and Service Solution) Version 26*. Penelitian ini memiliki jenis data yang berbentuk kategori ordinal sehingga perlu diubah terlebih dahulu ke dalam data interval dengan *Method of Succesive Interval (MSI)* yang merupakan program tambahan pada *Microsoft Excel*. Langkah-langkah yang dilakukan untuk menguji linearitas yaitu sebagai berikut:

- 1. Buka program *SPSS 26* sehingga tampak spreadsheet.
- 2. Klik *Variabel View*, kemudian isi data sesuai dengan keperluan.
- 3. Setelah itu klik *Data View* isikan data sesuai dengan skot total variabel X dan variabel Y yang diperoleh dari responden.
- 4. Klik Analy*ze*, *Compare Means*, *Means*.
- 5. Setelah itu akan muncul kotak dialog *Means*.
- 6. Pindahkan item variabel Y ke kotak *Dependent List* dan item variabel X pada *Independent List*.
- 7. Masih dalam kotak *Means* klik *Option*. Pada kotak dialog *Means:Option* pilih *Test for Linearity* dan semua perintah abaikan.
- 8. Klik *Continue* sehingga kembali ke kotak dialog *Options*.
- 9. Klik *OK*.
- 10. Membuat kesimpulan:
	- a. Jika sig. deviation from linearity  $\geq 0.05$ , terdapat hubungan yang linier antara variabel bebas dengan variabel terikat.
	- b. Jika sig. deviation from linearity  $< 0.05$ , maka tidak terdapat hubungan yang linier antara variabel bebas dengan variabel terikat.

Menurut Abdurahman, Muhidin, Somantari (2017, hlm. 268–269) langkahlangkah yang dapat dilakukan dalam uji linieritas regresi ini adalah:

- 1. Menyusun tabel kelompok data variabel x dan variabel y.
- 2. Menghitung jumlah kuadrat regresi  $(JK_{reg (a)})$  dengan rumus:

$$
JK_{reg\ (a)}=\left(\frac{\sum Y}{n}\right)^2
$$

3. Menghitung jumlah kuadrat regresi b | a  $(JK_{reg (b|a)})$  dengan rumus:

$$
JK_{reg\ (b/a)} = b. \left(\sum XY - \frac{\sum X.\sum Y}{n}\right)
$$

4. Menghitung jumlah kuadrat residu (JK<sub>res</sub>) dengan rumus:

$$
JK_{res} = \sum Y^2 - JK_{Re\ g(b/a)} - JK_{Re\ g(a)}
$$

- 5. Menghitung rata-rata jumlah kuadrat regresi a  $(RJK_{reg(a)})$  dengan rumus:  $RJK_{reg(a)} = JK_{Re\ g(a)}$
- 6. Menghitung rata-rata jumlah kuadrat regresi  $b/a$  ( $RJK_{\text{reg(a)}}$ ) dengan rumus:  $RJK_{reg(b/a)} = JK_{Re\ q(b/a)}$
- 7. Menghitung rata-rata jumlah kuadrat residu (RJK<sub>res</sub>) dengan rumus:

$$
RJK_{res} = \frac{JK_{Res}}{n-2}
$$

8. Menghitung jumlah kuadrat error  $(JK_E)$  dengan rumus:

$$
JK_E = \sum_{k} \left\{ \sum Y^2 - \frac{(\sum Y)^2}{n} \right\}
$$

Untuk menghitung J $K_E$  urutkan data x mulai dari data yang paling kecil sampai data yang paling besar berikut disertai pasangannya.

9. Menghitung jumlah kuadrat tuna cocok  $(JK_{TC})$  dengan rumus:

 $JK_{TC} = JK_{Res} - JK_{E}$ 

10. Menghitung rata-rata jumlah kuadrat tuna cocok ( $RJK_{TC}$ ) dengan rumus:

$$
RJK_{TC} = \frac{JK_{TC}}{k-2}
$$

11. Menghitung rata-rata jumlah kuadrat eror  $(RJK_E)$  dengan rumus:

$$
RJK_E = \frac{JK_E}{n-k}
$$

12. Mencari nilai uji F dengan rumus:

$$
F = \frac{RJK_{TC}}{RJK_E}
$$

- 13. Menentukan kriteria pengukuran: Jika nilai uji F < nilai tabel F, maka distribusi berpola linier
- 14. Mencari nilai F<sub>tabel</sub> pada taraf signifikansi 95% atau  $\alpha = 5$ % menggunakan rumus:  $F_{\text{table}} = F_{(1-\alpha)(\text{db TC}, \text{db E})}$  dimana db TC = k-2 dan db E = n-k
- 15. Membandingkan nilai uji F dengan nilai tabel F kemudian membuat kesimpulan.

## **3.2.7 Teknik Analisis Data**

Analisis data merupakan kegiatan setelah data dari seluruh responden atau sumber data lain terkumpul. Kegiatan dalam analisis data adalah mengelompokkan data berdasarkan variabel dan jenis responden, menyajikan data tiap variabel yang diteliti, melakukan perhitungan untuk menjawab rumusan masalah, dan melakukan perhitungan untuk menguji hipotesis yang telah diajukan (Sugiyono, 2019, hlm. 206).

Menurut Abdurahman, Muhidin, Somantari (hlm 159) mengemukakan pendapat bahwa:

Terdapat tujuan dari dilakukannya teknik analisis data, antara lain: 1) mendeskripsikan data, dan 2) membuat induksi atau menarik kesimpulan tentang karakteristik populasi, atau karakteristik yang diperoleh dari sampel (statistic)

Untuk mencapai tujuan teknik analisis data tersebut, maka terdapat langkahlangkah yang perlu dilakukan yaitu sebagai berikut :

- 1. Tahap pengumpulan data, dilakukan melalui instrument pengumpulan data.
- 2. Tahap editing, yaitu memeriksa kejelasan dan pelengkapan pengisian instrument pengumpulan data.
- 3. Tahap koding, yaitu proses identifikasi dan klasifikasi dari setiap pertanyaan yang terdapat dalam instrument pengumpulan data menurut variabel-variabel yang diteliti.
- 4. Tahap tabulasi data, yaitu mencatat atau entri data ke dalam tabel induk penelitian.

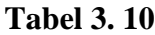

## **Rekapitulasi Hasil Skoring Angket**

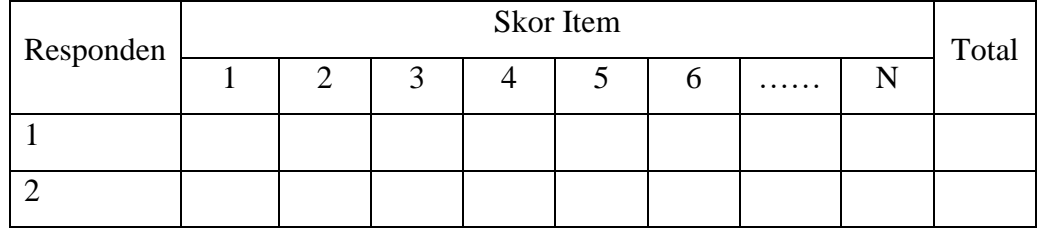

- 5. Tahap mendeskripsikan data, yait utabel frekuensi dan atau diagram, serta berbagai ukuran tendensi sentral, maupun ukuran dispersi.
- 6. Tahap hipotesis, yaitu tahap pengujian terhadap prosposisi-proposisi yang dibuat apakah proposisi tersebut ditolak atau diterima, serta bermakna atau tidak. Atas dasar pengujian hipotesis ini selanjutkan keputusan dapat dibuat.

Teknik analisis data dalam penelitian ini menggunakan penelitian kuantitatif yang menggunakan dua macam teknis analisis yaitu teknik analisis data deskriptif dan teknik analisis data inferensial. Uji statistik yang digunakan dalam penelitian ini sebagai alat untuk analisis data yaitu menggunakan analisis regresi sederhana.

## **1. Teknik Analisis Data Deskriptif**

Statistik deskriptif adalah statistik yang digunakan untuk menganalisis data dengan cara mendeskripsikan atau menggambarkan data yang telah terkumpul sebagaimana adanya tanpa bermaksud membuat kesimpulan yang berlaku untuk umum dan generalisasi (Sugiyono, 2019, hlm. 206).

Analisis data pada penelitian ini dilakukan agar menjawab pertanyaanpertanyaan yang telah dirumuskan dalam rumusan masalah nomor 1 dan 2 maka teknik analisis data yang digunakan yaitu analisis deskriptif, yang bertujuan agar mengetahui gambaran Kompetensi dan Tingkat Kesiapan Kerja siswa kelas XII OTKP di SMK Pasundan 1 Bandung.

Untuk memudahkan dalam mendeskripsikan variabel penelitian digunakan kriteria tertentu yang mengacu pada skor angket yang diperoleh dari responden. Adapun skor pada hasil angket menggunakan skala Likert sebagai berikut:

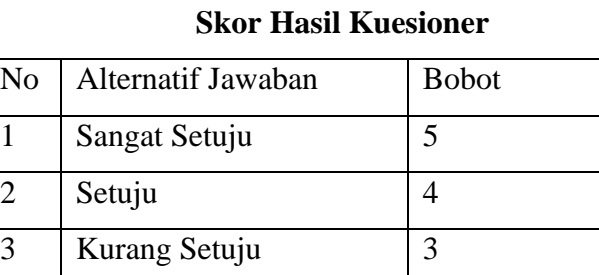

4 | Tidak Setuju | 2

5 | Sangat Tidak Setuju | 1

**Tabel 3. 11**

Dalam statistik deskriptif ini juga termasuk penyajian data melalui teknik data frekuensi. Penelitian ini menggunakan jenis data ordinal, untuk kepentingan deskripsi data ordinal di hitung dengan cara menghitung banyaknya data yang muncul kemudian dihitung frekuensi serta persentasenya.

#### **2. Teknik Analisis Data Inferensial**

Statistik inferensial (sering disebut statistik induktif atau statistik *probabylitas*) adalah teknik statistic yang digunakan untuk menganalisis data sampel dan hasilnya diberlakukan untuk populasi. Statistik ini disebut *statistic probabylitas* karena kesimpulan yang diberlakukan untuk populasi berdasarkan data sampel itu kebenarannya bersifat peluang (Sugiyono, 2019, hlm. 207–208).

Statistik inferensial ini meliputi statistik parametris dan non parametris. Statistik parametris menggunakan analisis data berupa data interval dan rasio, sedangkan statistik non parametris analisis data dibagi menjadi data nominal dan data ordinal (Sugiyono, 2019, hlm. 209).

Analisis statistic inferensial dalam penelitian ini dilakukan untuk menjawab pertanyaan pada rumusan masalah nomor 3 yang telah dikemukakan dalam rumusan masalah. Tujuannya untuk mengetahui adakah pengaruh kompetensi terhadap kesiapan kerja siswa kelas XII OTKP SMK Pasundan 1 Bandung. Dalam penelitian ini analisis data inferensial yang digunakan adalah analisis regresi sederhana.

## **1. Analisis Regresi Sederhana**

Dalam penelitian ini analisis data inferensial yang digunakan adalah analisis regresi sederhana. Adapun langkah yang digunakan dalam analisis regresi menurut Muhidin & Somantri (2006, hlm. 243) adalah sebagai berikut :

- a. Mengadakan estimasi terhadap parameter berdasarkan data empiris
- b. Menguji berapa besar variasi variable dependen dapat diterangkan oleh variable independen
- c. Menguji apakan estimasi parameter tersebut signifikan atau tidak
- d. Melihat apakah tanda dan menghitung dari estimasi parameter cocok dengan teori

Menurut Abdurahman, Muhidin, Somantari hlm 214, rumus yang dapat digunakan untuk mencari a dan b dalam persamaan regresi adalah :

$$
a = \frac{\Sigma Y - b\Sigma X}{N} = \overline{Y} - b\overline{X}
$$

$$
b = \frac{N(\Sigma XY) - \Sigma X\Sigma Y}{N\Sigma X^2 - (\Sigma X)^2}
$$

Dimana:

 $\bar{X}_i$  = Rata-rata skor variabel X  $\bar{Y}_i$  = Rata-rata skor variabel Y

Adapun langkah kerja yang dapat dilakukan untuk menghitung koefisien regresi dan menentukan persamaan regresi, sebagai berikut:

1. Tempatkan skor hasil tabulasi dalam sebuah tabel pembantu, untuk membantu memudahkan proses perhitungan. Contoh format tabel pembantu perhitungan Analisis Regresi:

| No. Resp       | $X_i$        | $Y_i$        | $X_i^2$        | $Y_i^2$        | $X_i, Y_i$           |
|----------------|--------------|--------------|----------------|----------------|----------------------|
| (1)            | (2)          | (3)          | (4)            | (5)            | (6)                  |
| 1              | $X_1$        | $Y_1$        | $\cdots$       | $\cdots$       | $\cdots$             |
| $\overline{2}$ | $X_2$        | $Y_2$        | $\cdots$       | $\cdots$       | $\cdots$             |
| $\cdots$       | $\cdots$     | $\cdots$     | $\cdots$       | $\cdots$       | $\cdots$             |
| N              | $X_i$        | $Y_i$        | $\cdots$       | $\cdots$       | $\cdots$             |
|                | $\Sigma X_i$ | $\Sigma Y_i$ | $\Sigma X_i^2$ | $\Sigma Y_i^2$ | $\Sigma X_i$ . $Y_i$ |
|                | $\bar{X}_i$  | $\bar{Y}_i$  |                |                |                      |

**Tabel 3. 12**

**Pembantu Perhitungan Analisis Regresi**

- 2. Menghitung rata-rata skor variabel X dan rata-rata skor variabel Y. Berdasarkan hasil perhitungan dengan bantuan tabel pembantu.
- 3. Menghitung koefisien regresi (b). Berdasarkan hasil perhitungan dengan bantuan tabel pembantu.
- 4. Menghitung nilai b. Berdasarkan hasil perhitungan dengan bantuan tabel pembantu, diperoleh:
	- $a = \bar{Y} b\bar{X}$

5. Menentukan persamaan regresi. Berdasarkan langkah-langkah yang telah dilakukan di atas, diperoleh :

 $\hat{y} = a + bx$ 

6. Membuat interpretasi, berdasarkan hasil persamaan regresi.

Untuk memudahkan analisis regresi sederhana peneliti menggunakan aplikasi *IBM SPSS Statistics Versi 26 For Windows*.

## **2. Menghitung Koefisien Korelasi dan Determinasi**

Koefisien korelasi menunjukkan derajat korelasi antara Variabel X dan Variabel Y. Nilai koefisien korelasi harus terdapat dalam batas-batas:  $-1 < r < +1$ . Tanda positif menunjukkan adanya korelasi positif atau korelasi antara kedua variabel yang berarti. Koefisien korelasi dihitung dengan menggunakan korelasi product moment atau *Product Moment Coefficient (Pearson's Coefficient of Correlation)* yang dikembangkan oleh *Karl Pearson*." (Abdurrahman et al., 2011, hlm. 193). Interpretasi koefisien korelasi ditentukan berdasarkan kriteria sebagai berikut:

#### **Tabel 3. 13**

**Interpretasi Koefisien Korelasi**

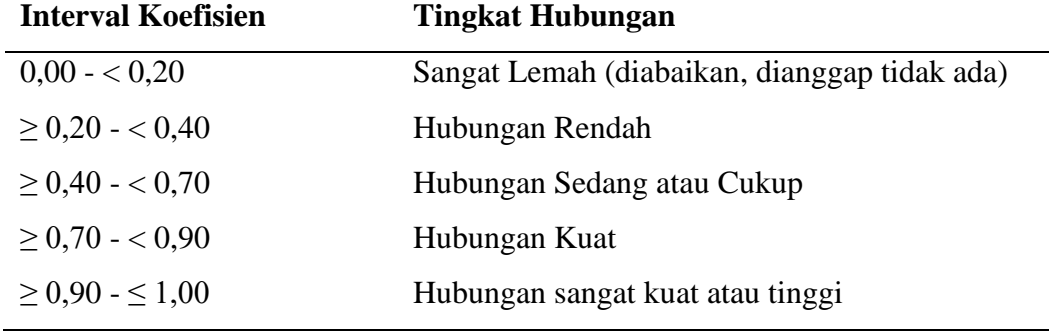

(sumber:Abdurahman et al., hlm 179)

Nilai koefisien determinasi digunakan untuk mengukur besarnya pengaruh variabel dependen terhadap variabel independen (Abdurrahman et al., 2011, hlm. 218). Nilai koefisien determinasi (KD) diperoleh dari nilai koefisien korelasi

pangkat dua (r2) dikali 100% (KD=r2 X 100%). Berdasarkan output SPSS nilai koefisien determinasi ditunjukkan oleh nilai R *square* pada tabel.

#### **3.2.8 Pengujian Hipotesis**

Kata Hipotesis (*hypothesis*) berasal dari Bahasa Yunani, *Hupo* = sementara; dan *Thesis* = pernyataan/dugaan. Maka dari itu dapat disimpulkan pernyataan sementara, maka hipotesis harus diuji kebenarannya. Sugiyono (2016, hlm. 63) menjelaskan hipotesis merupakan jawaban sementara terhadap rumusan masalah penelitian, di mana rumusan masalah penelitian telah dinyatakan dalam bentu kalimat pertanyaan. Dikatakan sementara, karena jawaban yang diberikan baru didasarkan pada teori yang relevan, belum didasarkan pada fakta-fakta empiris yang diperoleh melalui pengumpulan data. Jadi hipotesis juga dapat dinyatakan sebagai jawaban teoritis terhadap rumusan masalah penelitian, belum jawaban yang empirik.

Dalam penelitian ini, hipotesis yang telah dirumuskan akan diuji dengan statistic parametris antara lain dengan menggunakan t-test terhadap koefisien regresi.

Uji hipotesis secara parsial digunakan untuk mengetahui pengaruh dari masingmsing variabel bebas terhadap variabel terikat menggunakan uji t. Berikut ini adalah langkah-langkah menggunakan uji t :

1. Uji t

Uji hipotesis secara parsial digunakan untuk mengetahui pengaruh dari masing-masing variabel bebas terhadap variabel terikat menggunakan uji t. Berikut ini adalah langkah-langkah dengan menggunakan uji t:

- a. Merumuskan hipotesis, Uji hipotesis nol  $(H_0)$  dan hipotesis alternatif  $(H_1)$ :
- $H_0$ : β<sub>1</sub> = 0 : Tidak terdapat pengaruh kompetensi terhadap kesiapan kerja siswa kelas XII OTKP di SMK Pasundan 1 Bandung
	- H<sup>1</sup> : β<sup>1</sup> ≠ 0 : Terdapat pengaruh kompetensi terhadap kesiapan kerja siswa kelas XII OTKP di SMK Pasundan 1 Bandung.

b. Menentukan uji statistika yang sesuai, yaitu:

$$
t = \sqrt[r]{\frac{n-k-1}{1-r^2}}
$$

c. Menentukan taraf nyata, tarat nyata yang digunakan adalah  $\alpha = 0.05$  Nilai t hitung dibandingkan t tabel dengan ketentuan sebagai berikut:

1) Jika t hitung > t tabel, maka H0 ditolak, H1 diterima.

2) Jika t hitung < t tabel, maka H0 diterima, H1 ditolak.